Use your mouse or Tab key to move through the fields. Use your mouse or space bar to enable check boxes.

 **Illinois Department of Revenue** 

**Year ending**

**Income Tax Credits (for corporations and fiduciaries)**

**IL Attachment No. 3** Month Year

 – Enter your name as shown on your return. Enter your federal employer identification number (FEIN).

### **Read this information before completing this schedule:**

**2017 Schedule 1299-D Attach to your Form IL-1120, IL-1041, IL-990-T.** 

#### **What do I need to complete this Schedule?**

To correctly complete this 2017 Schedule 1299-D, you will need to refer to Step 3 of the 2016 Schedule 1299-D to calculate the amount of available credit carryforward that may be used on this 2017 Schedule 1299-D.

You will also need all certificates issued to you from the Department of Commerce and Economic Opportunity (DCEO) or other agencies, any Schedules K-1-P issued to you by partnerships or S corporations, and any letters issued by the transferring taxpayer to the Department of Revenue documenting the sale or transfer of credits to you. See the instructions for a complete list of attachments.

# **Step 1: Figure your credits**

r

### **Section A — Credits which can be carried for two years**

### **TECH-PREP Youth Vocational Programs Credit**

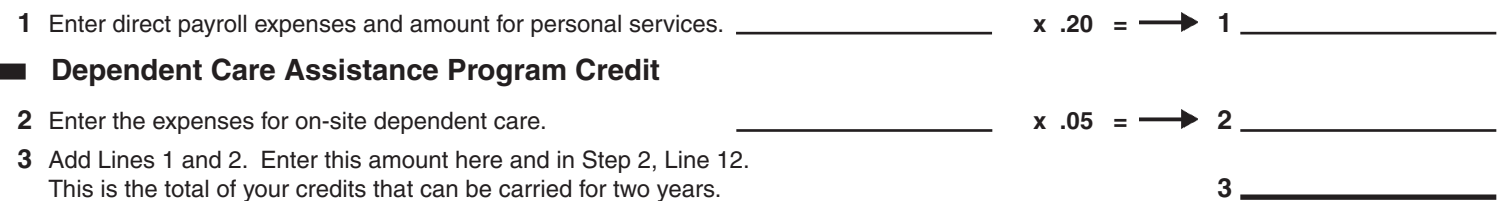

## **Section B — Credits which can be carried for five years**

### **Film Production Services Tax Credit**

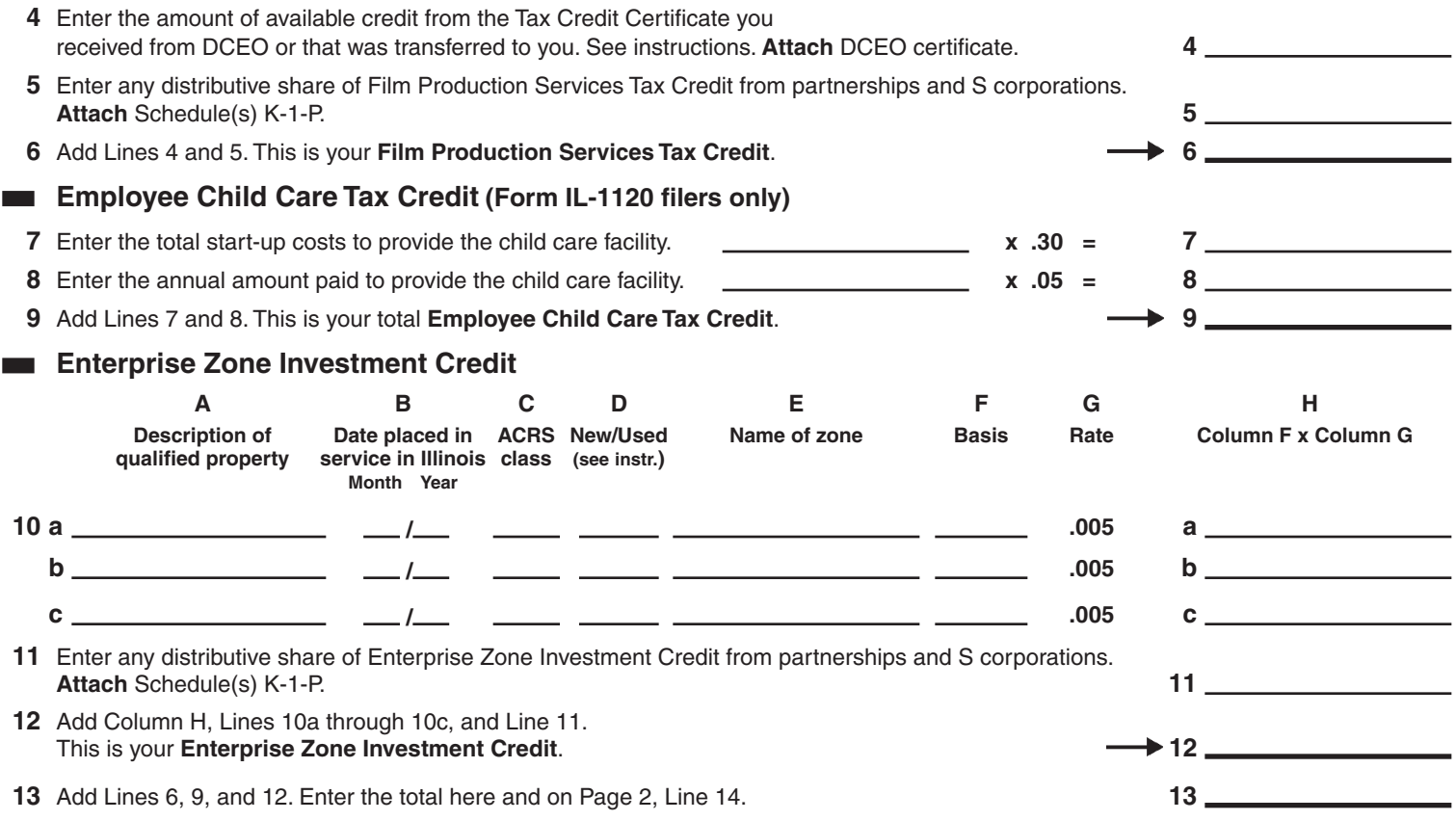

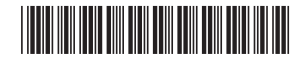

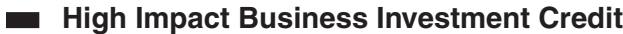

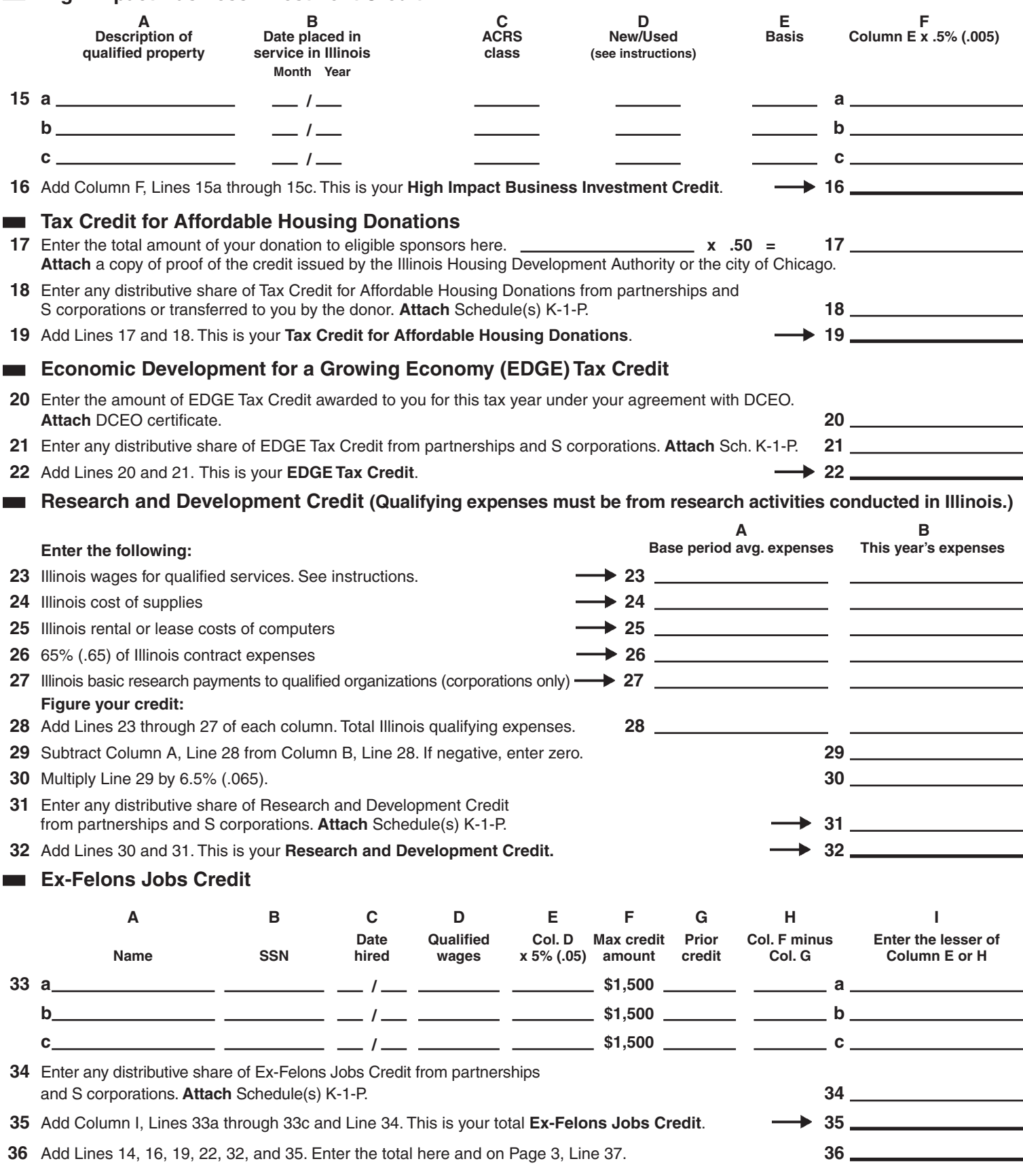

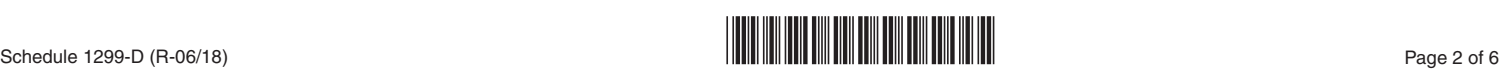

#### **Student-Assistance Contribution Credit**   $\mathcal{L}_{\mathcal{A}}$

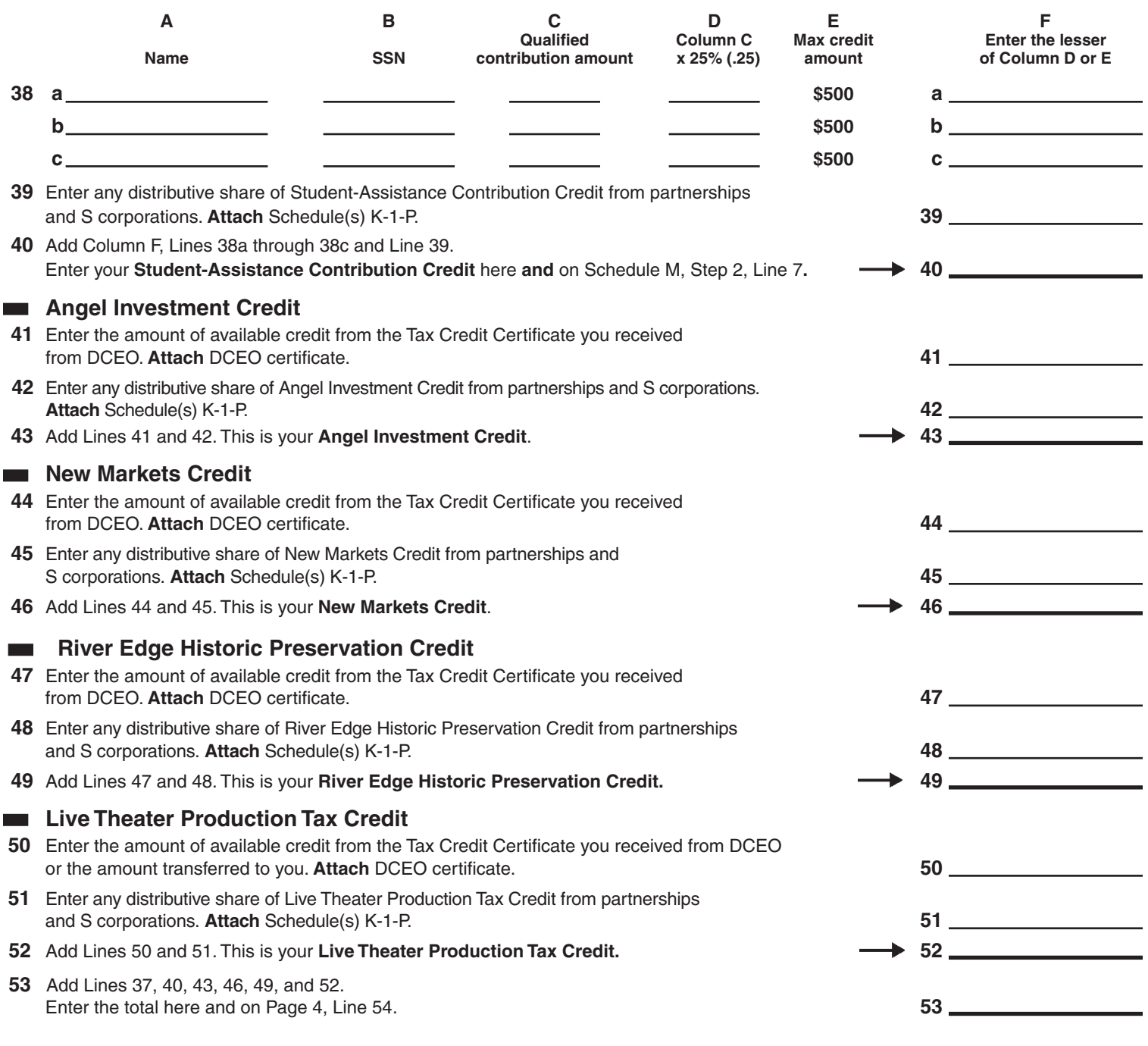

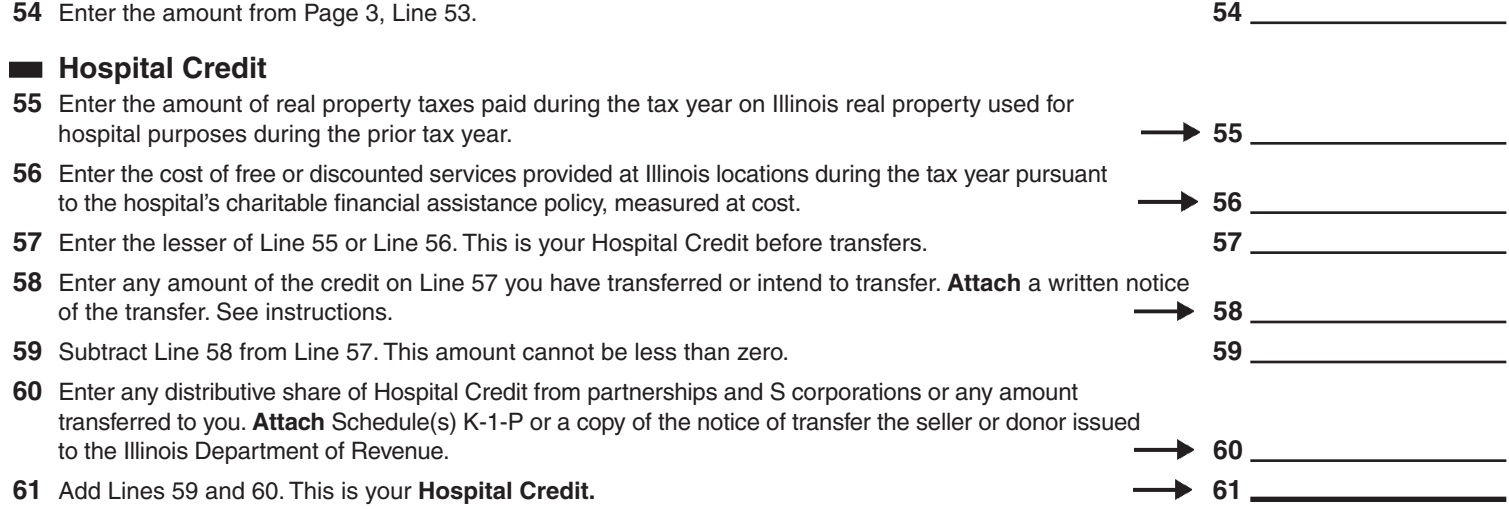

### **EXECUTE:** Other Credits which may be carried forward for five years

- **ENote >>** See instructions before completing. Identify below Illinois Income Tax credits which are allowed by the Illinois Income Tax Act (IITA), which may be claimed on the 2017 Schedule 1299-D, and which may be carried forward five years, but for which no specific line has been provided on this 2017 Schedule 1299-D. Attach any documentation as required by the IITA, the Illinois Income Tax Regulations, or the Schedule 1299-D instructions. **Do not** report on these lines Illinois Income Tax credits
	- which may be carried forward for a period of other than 5 years,
	- • which have expired and may not be claimed on this 2017 Schedule 1299-D, or
	- for which a specific line has been provided elsewhere on this 2017 Schedule 1299-D.

Failure to follow these instructions may result in further correspondence from the Department, the disallowance of the credit, or a delay in the processing of your return. You also may be required to submit further information to support the credit claimed.

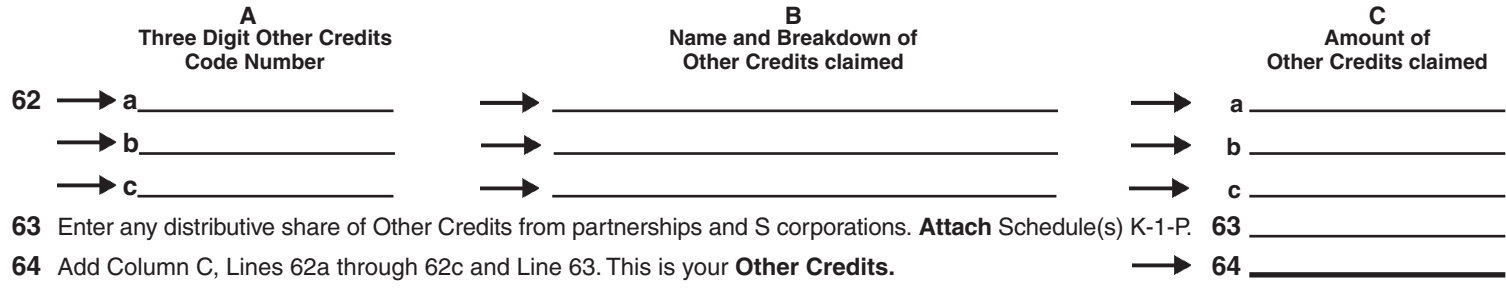

#### **Total five-year credits**

**65** Add Lines 54, 61, and 64. Enter this amount on Step 2, Line 22. **65**

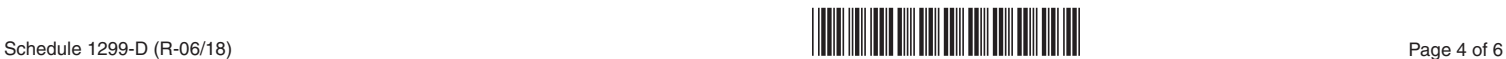

# **Step 2: Figure your credit (See instructions before completing this Step.)**

**All line references in this step refer to Step 2 of this Schedule 1299-D, unless otherwise noted.** 

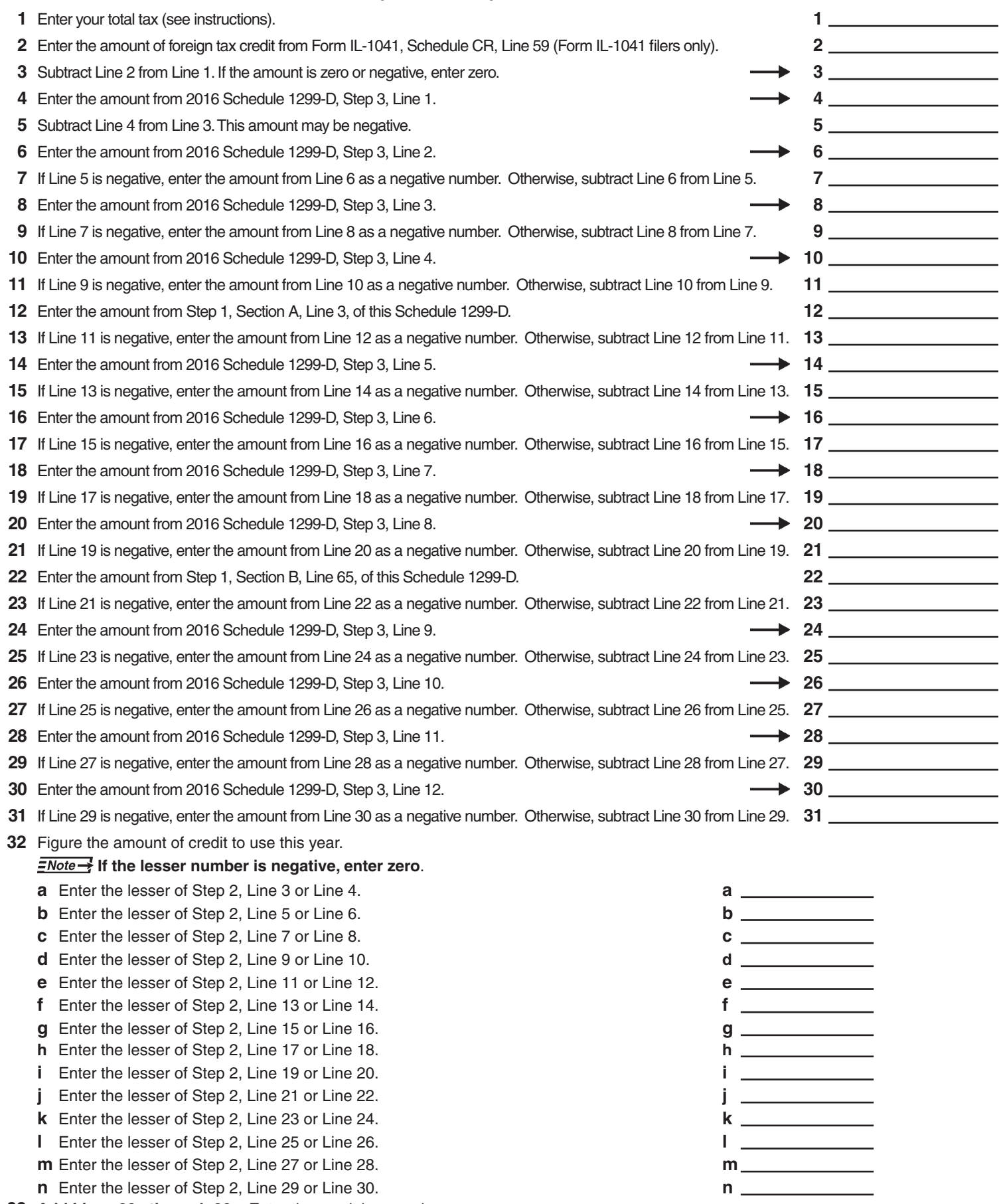

 **Add Lines 32a through 32n**. Enter the result here and on your Form IL-1120, Line 48, IL-1041, Line 46, or IL-990-T, Line 22. **33**

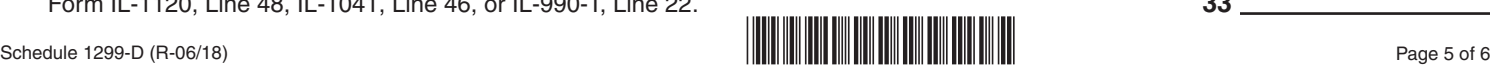

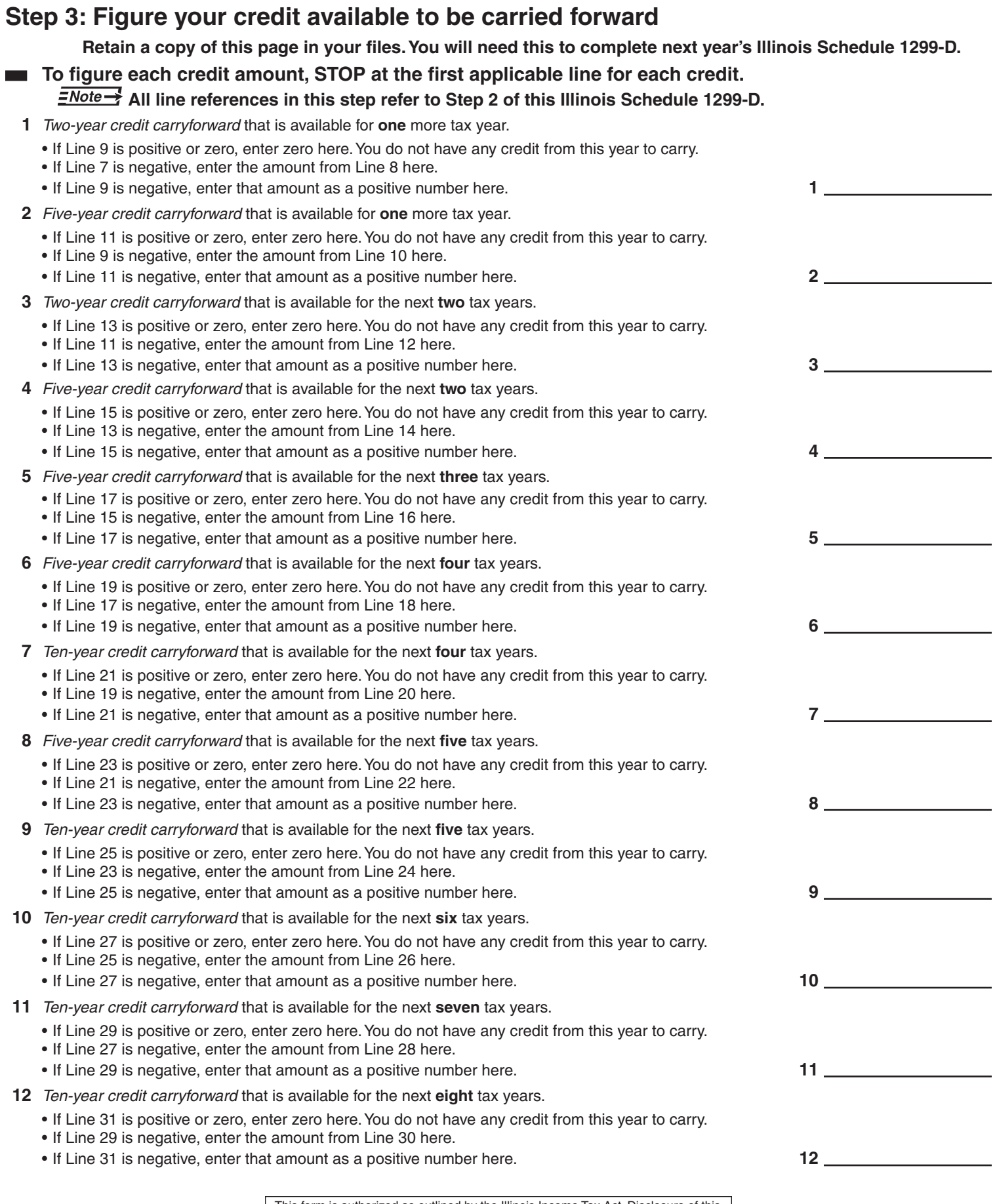

This form is authorized as outlined by the Illinois Income Tax Act. Disclosure of this information is REQUIRED. Failure to provide information could result in a penalty.

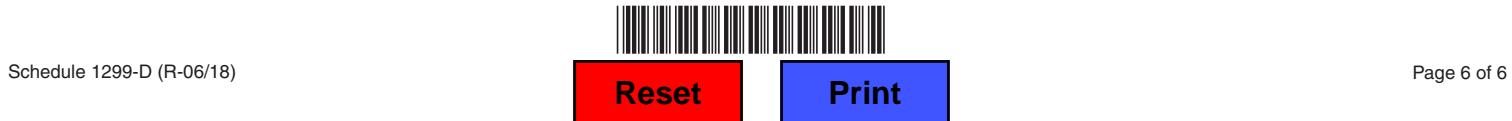